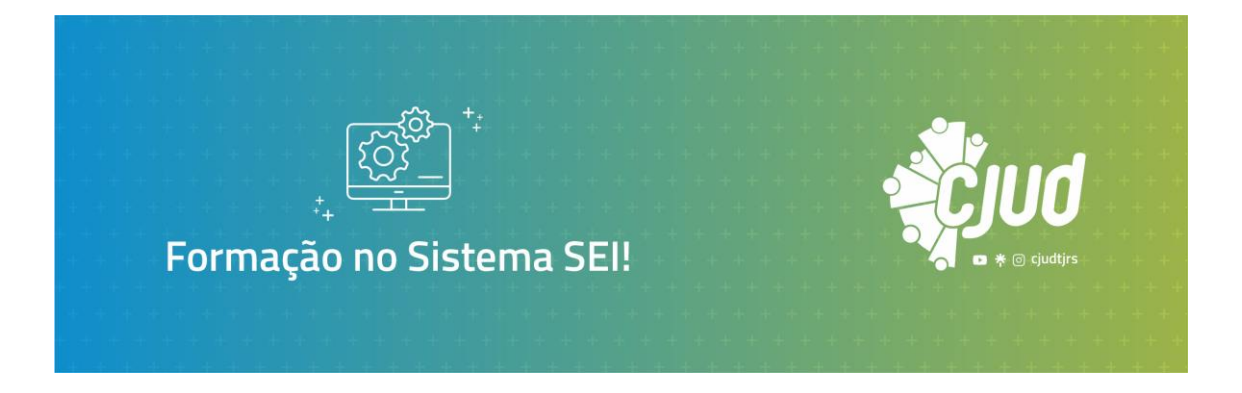

# **PROJETO PEDAGÓGICO RESUMIDO**

### **O que é o curso**

O Sistema Eletrônico de Informações (SEI) é uma ferramenta utilizada no PJRS que oferece suporte à produção, edição, assinatura e trâmite de documentos e processos eletrônicos, visando promover a eficiência administrativa, celeridade, segurança e economicidade.

O curso **"Formação no Sistema Sei"** tem como objetivo apresentar as funcionalidades do sistema de forma prática e interativa, apresentando orientações acerca dos procedimentos operacionais e rotinas a serem observadas para a efetiva utilização da ferramenta.

É um curso oferecido na modalidade autoaprendizagem com carga horária de 10h.

### **Que objetivos você deve atingir**

Espera-se que, ao final do curso, você possa utilizar o Sistema SEI de maneira efetiva.

## **O que você vai aprender**

O conteúdo programático do curso inclui:

- Boas práticas e identificação dos ícones e suas funcionalidades.
- Operações com processos (iniciar, relacionar, anexar, atribuir e enviar para outra unidade).
- Operações com documentos (criar, editar, assinar, incluir e anexar documentos externos).
- Enviar e-mail utilizando o SEI.
- Blocos internos, de reunião e de assinatura.
- Acompanhamento especial.
- Texto padrão.
- Tramitação de Processos sigilosos.

### **Calendário do curso**

Você pode fazer o curso em seu próprio ritmo, de forma autônoma, sem horários e locais definidos. Entretanto**, após fazer sua inscrição, terá que concluí-lo em até 30 (trinta) dias.**

#### **Como você será avaliado**

Você responderá prova objetiva no ambiente virtual de aprendizagem, com duas chances para alcançar média 7,0, sendo computada a nota mais alta.

#### **Como você avaliará o curso**

O curso possui uma pesquisa de satisfação, que contém questões para você diagnosticar as suas impressões com relação ao conteúdo, instrutores, tutores, materiais didáticos, metodologia de ensino, ambiente virtual, instalações, dentre outros itens. Dessa forma, você auxiliará o CJUD a aprimorar cursos futuramente oferecidos. Este instrumento será liberado no ambiente virtual de aprendizagem (Moodle) ao final do curso e será de rápido preenchimento. Agradecemos sua participação!

#### **Como você receberá o certificado de conclusão**

Estando aprovado no curso, você emitirá seu certificado pela área do curso na plataforma Moodle, tão logo o sistema gere o documento.

Desejamos um excelente curso a você!

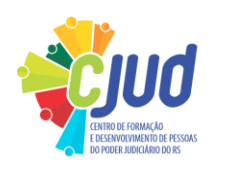